**املهارات الرقمية الرابع ابتدائي الفصل الدرايس الثاني**

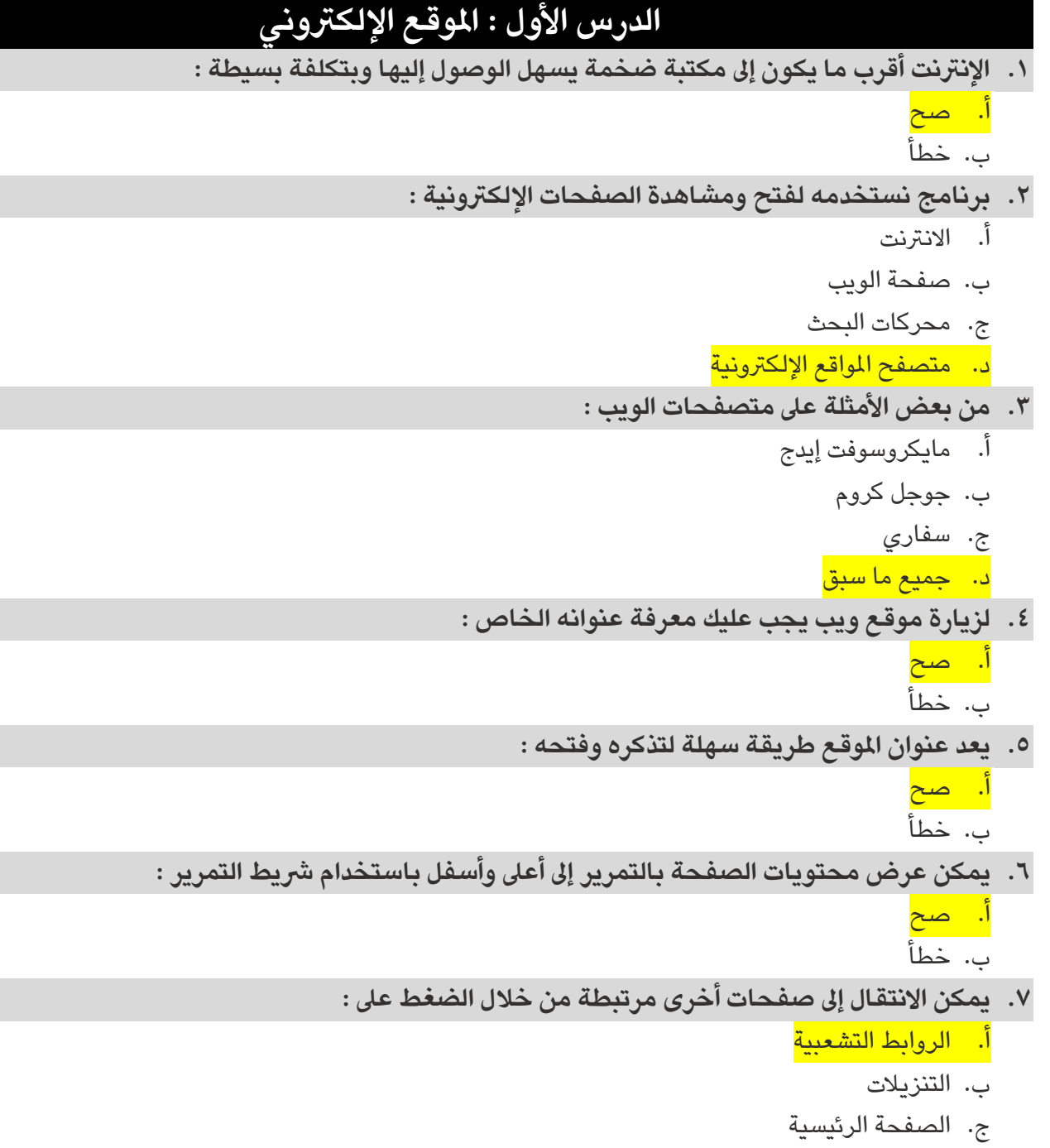

د. املحفوظات

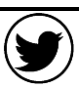

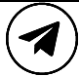

**املهارات الرقمية الرابع ابتدائي الفصل الدرايس الثاني**

**الوحدة األوىل : عاملي املتصل**

## **الدرس الثاني : البحث يف االنرتنت**

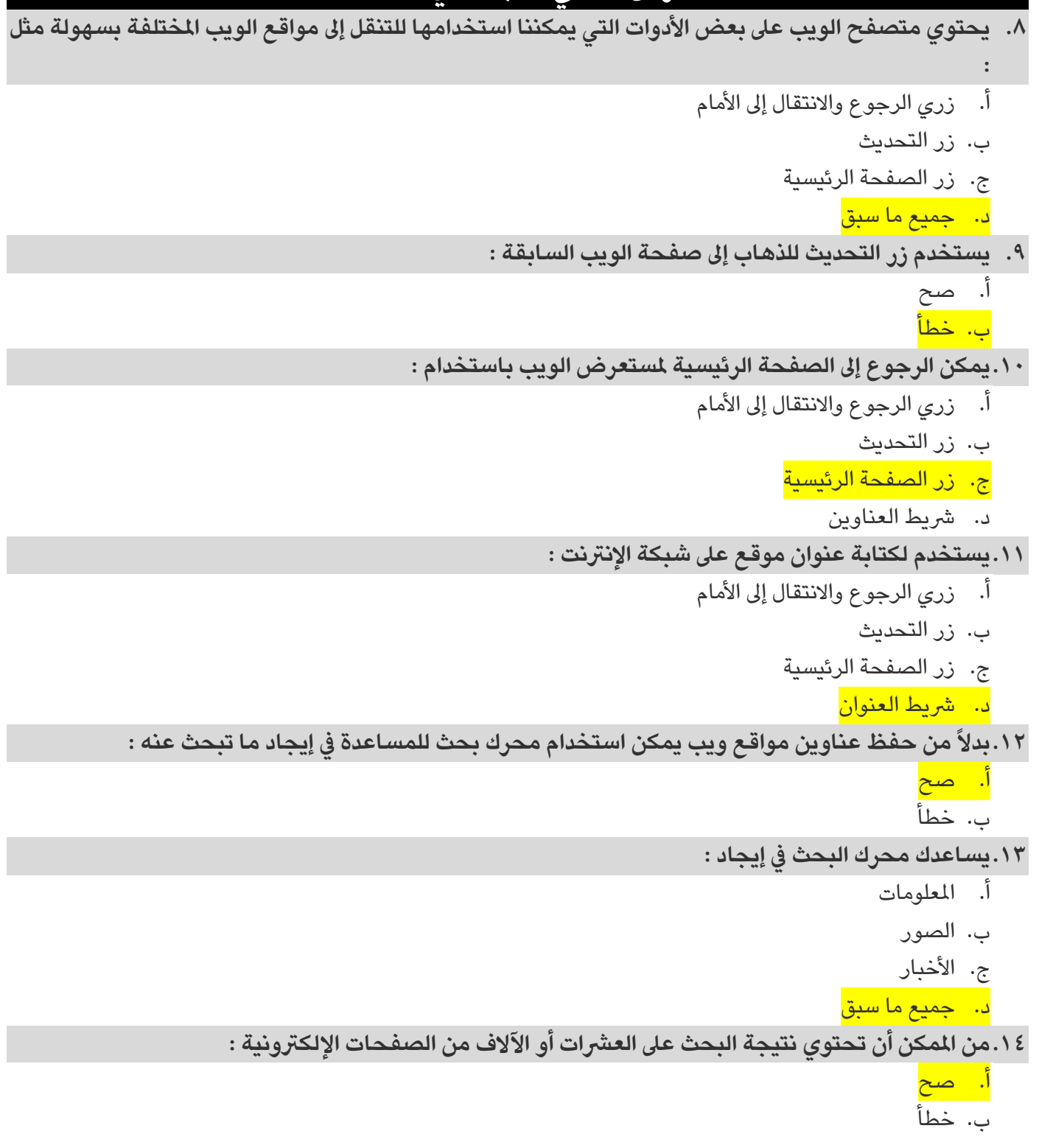

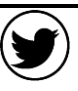

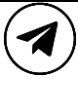

**املهارات الرقمية الرابع ابتدائي الفصل الدرايس الثاني**

#### **الدرس الثالث : مصادر املعلومات**

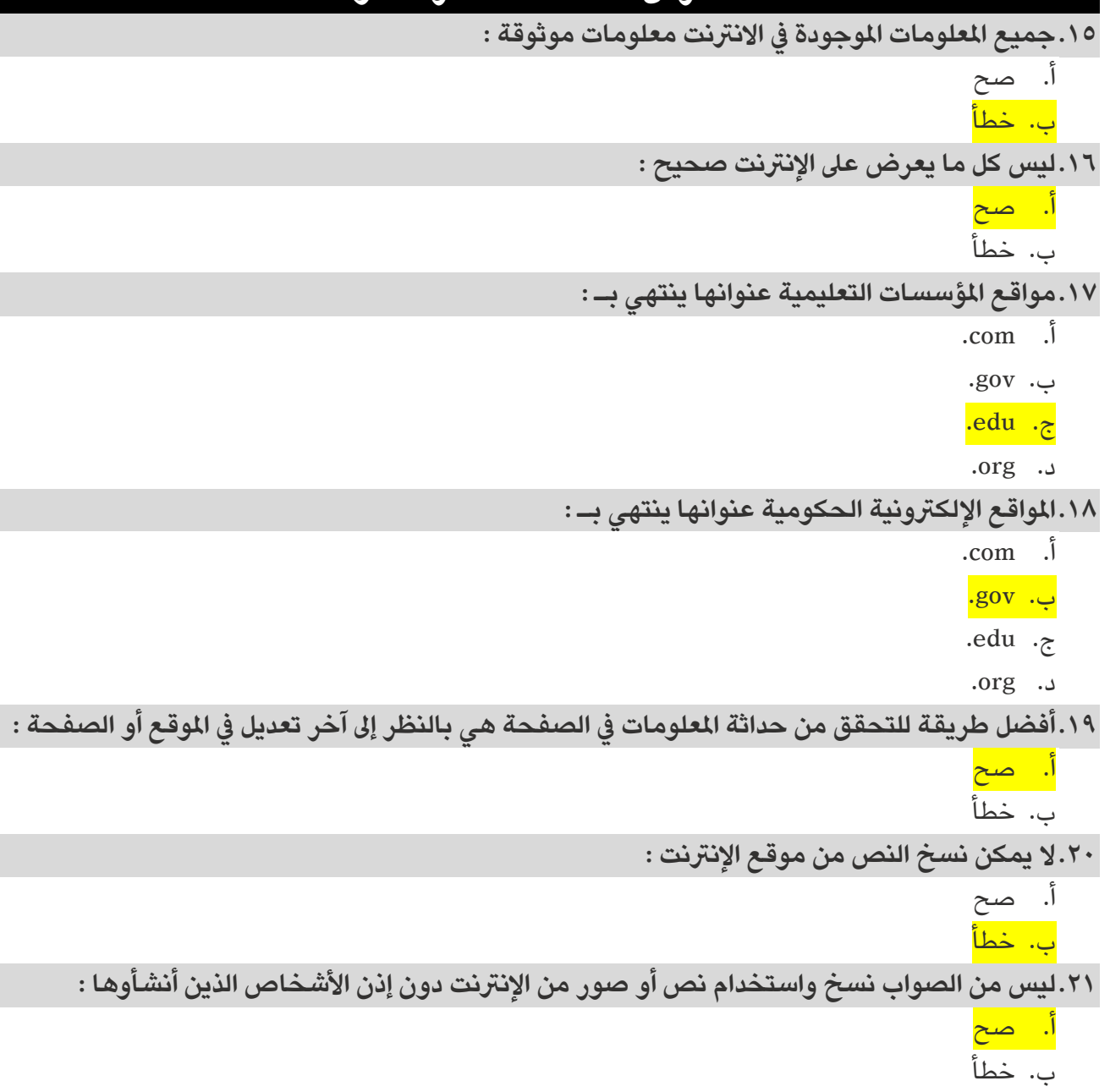

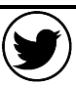

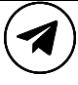

**املهارات الرقمية الرابع ابتدائي الفصل الدرايس الثاني**

### **الدرس الرابع : السالمة عىل اإلنرتنت**

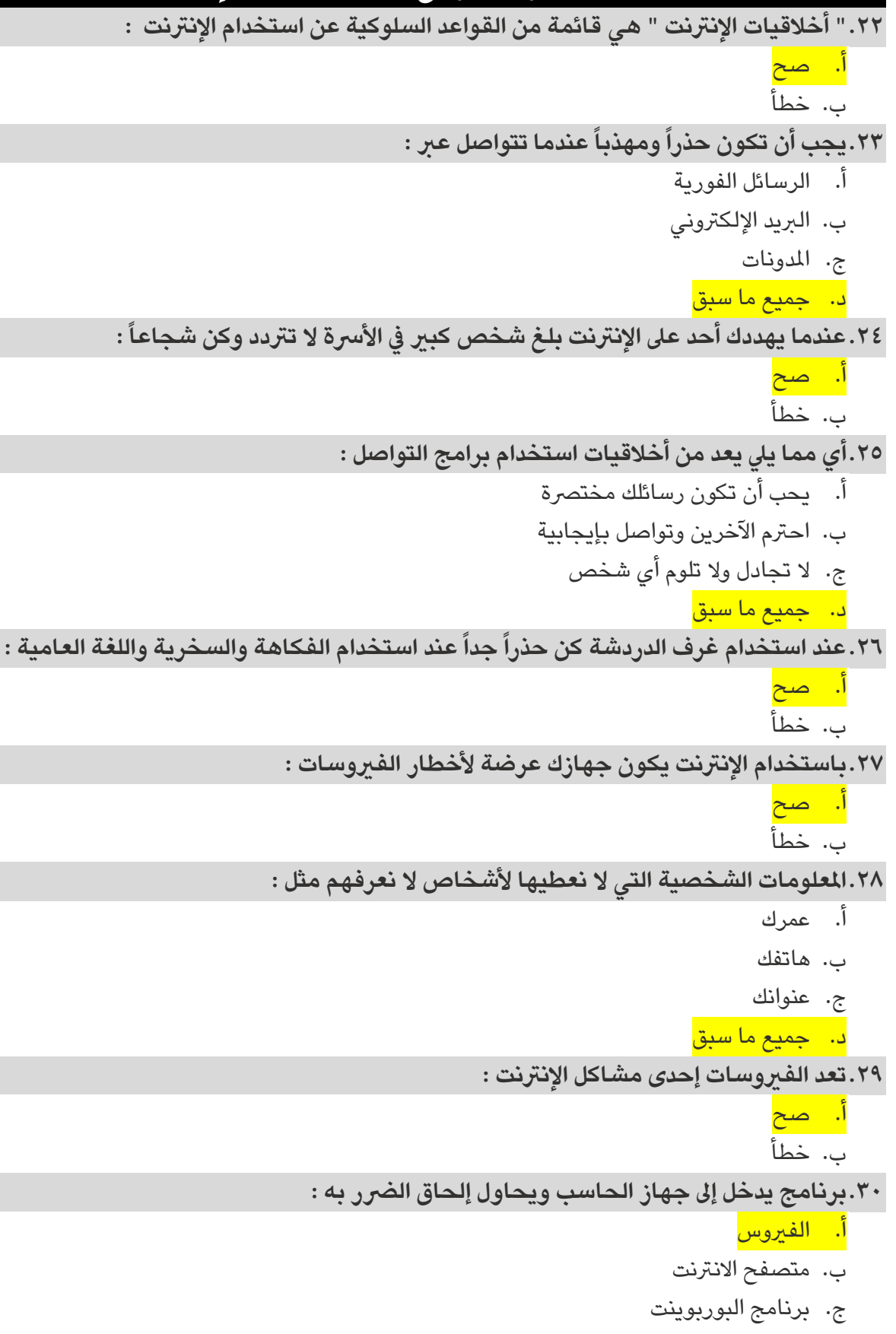

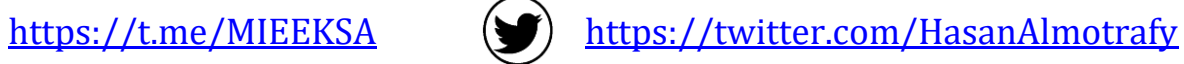

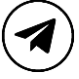

**املهارات الرقمية الرابع ابتدائي الفصل الدرايس الثاني**

٣١.أهم وسيلة لحماية الحاسب هي تثبيت برنامج يمنع الفيروسات من إلحاق الضرر بجهازك ويسمى :

أ. متصفح االنرتنت

ب. برنامج مكافحة الف<sub>ت</sub>روسات

- ج. برنامج البوربوينت
	- د. برنامج الرسام

**.32برنامج مكافحة الفريوسات هو برنامج :** 

- أ. ينشئ الفريوسات
- ب. يضاعف الفريوسات
	- ج. يمنع الفيروسات
	- د. يقسم الفريوسات

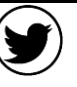

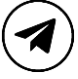